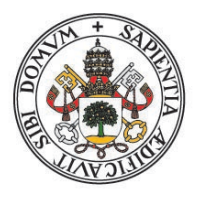

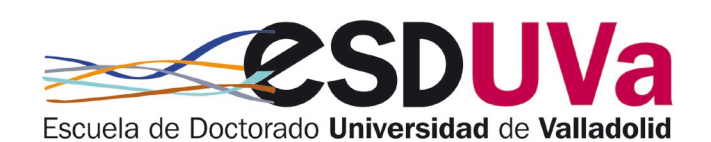

Universidad de Valladolid

# GUÍA SOLICITUDES RELACIONADAS CON LOS ESTUDIOS DE DOCTORADO:

- [Prórroga](#page-3-0)
- [Prórroga excepcional](#page-4-0)
- [Baja temporal voluntaria por curso académico](#page-4-1)  [completo](#page-4-1)
- [Baja temporal voluntaria por periodos inferiores al](#page-5-0)  [curso académico.](#page-5-0)
- [Baja por enfermedad, embarazo u otras causas](#page-6-0)  previstas en la normativa vigente

#### Introducción

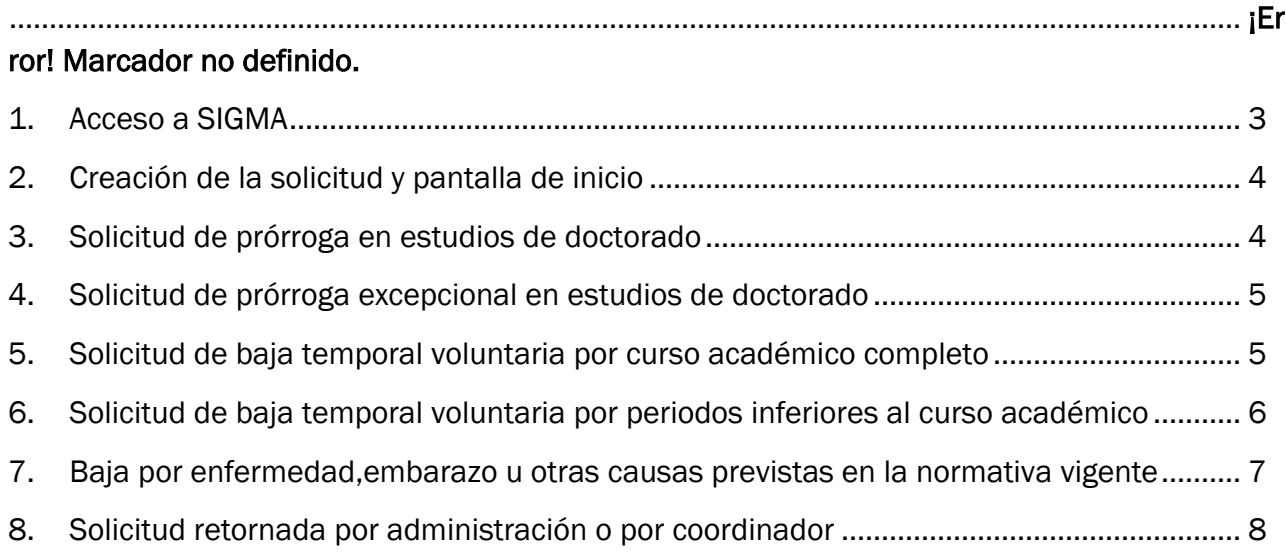

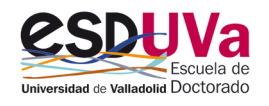

### **Introducción**

Esta guía pretende ayudar al doctoranda o doctoranda a tramitar las diferentes solicitudes que puede necesitar a lo largo de sus estudios de doctorado, mediante el procedimiento electrónico que la UVa pone a su disposición.

<span id="page-2-0"></span>Si bien la aplicación es compatible con cualquier navegador, se recomienda utilizar Mozilla Firefox.

### **1. Acceso a SIGMA**

Accede a la aplicación de la forma habitual, por ejemplo:

- Desde la dirección siguiente: http://sigma.uva.es/Inicio/Alumnos
- También desde la página web de la [https://esduva.uva.es/doctorandos/gestion-academica/:](https://esduva.uva.es/doctorandos/gestion-academica/)

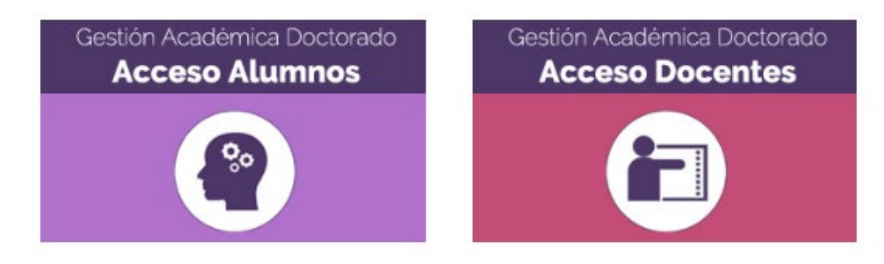

<span id="page-2-1"></span>Deberás pinchar en "Solicitudes relacionadas con estudios de doctorado":

### **2. Creación de la solicitud y pantalla de inicio**

Inicia sesión, rellenando tus datos de usuario y contraseña:

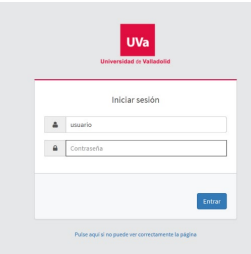

 $\triangle$  La aplicación informática no te permitirá efectuar la solicitud en algunos casos, por ejemplo si no te has matriculado o si se ha pasado el plazo de permanencia.

En la pantalla "Mis solicitudes" podrás ver todas las que hayas realizado hasta la fecha. Clica en "Nueva solicitud" y selecciona el tipo de solicitud que necesitas. Tienes disponibles:

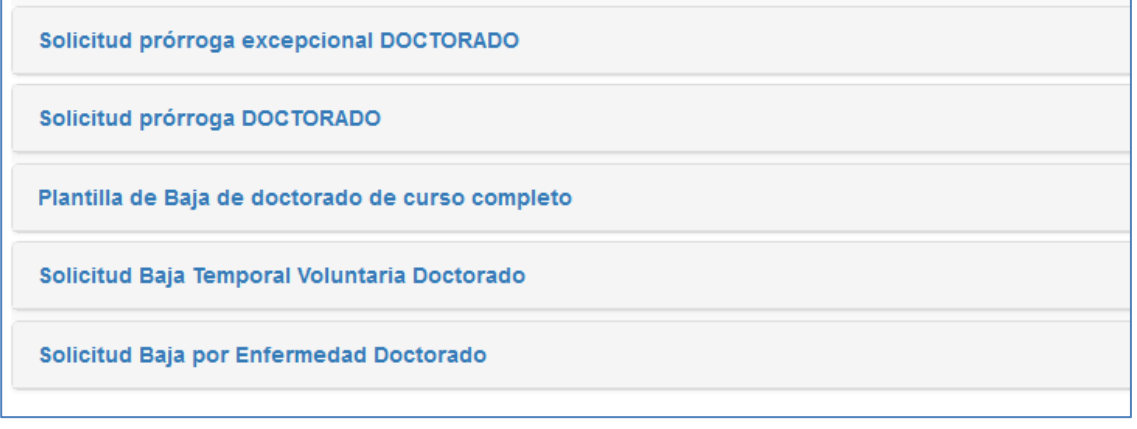

Selecciona el tipo de solicitud que deseas y clica en Iniciar trámite:

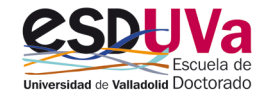

Iniciar trámite

Comprueba tus datos y pulsa en la flecha:

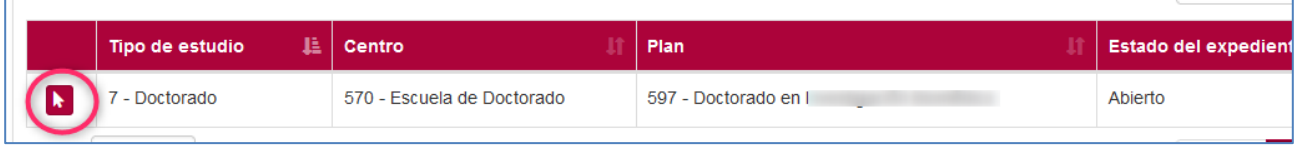

### <span id="page-3-0"></span>**3. Solicitud de prórroga en estudios de doctorado**

 $\triangle$  Antes de que finalice la duración máxima de tus estudios de doctorado, debes solicitar la prórroga. **Recuerda**:

La **duración** de los estudios de doctorado se computará desde la fecha de la matrícula en el programa hasta la solicitud de depósito de la tesis doctoral. Su duración máxima será de un máximo de tres años a tiempo completo y de cinco años a tiempo parcial, sin perjuicio de las eventuales prórrogas previstas en la normativa vigente.

Las prórrogas serán autorizadas por la Comisión Académica del programa de Doctorado, previa solicitud del doctorando o doctoranda.

La duración de la primera prórroga será la que corresponda al régimen de dedicación del doctorando en el momento de su autorización (un año en el caso de tiempo completo y dos años en el caso de tiempo parcial). La duración de la prórroga extraordinaria siempre será de un año.

Datos de la solicitud. En esta pantalla, indica los motivos, marca la aceptación de comunicaciones y al finalizar pulsa "siguiente":

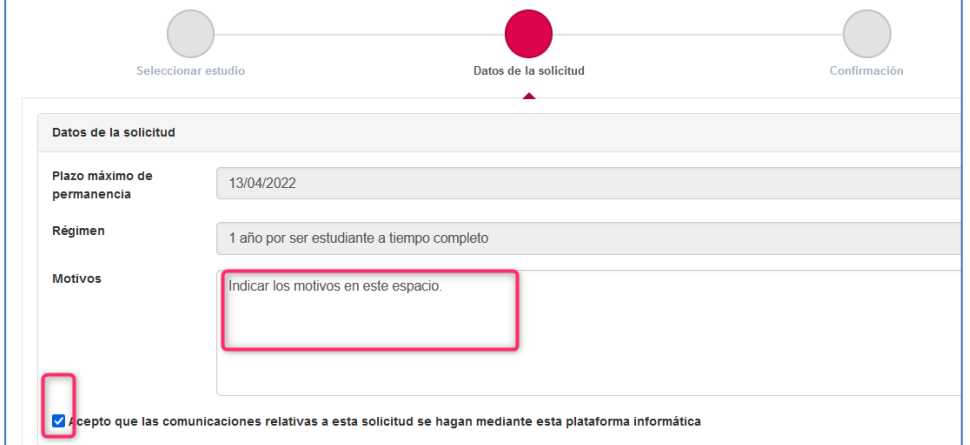

#### Pantalla de confirmación.

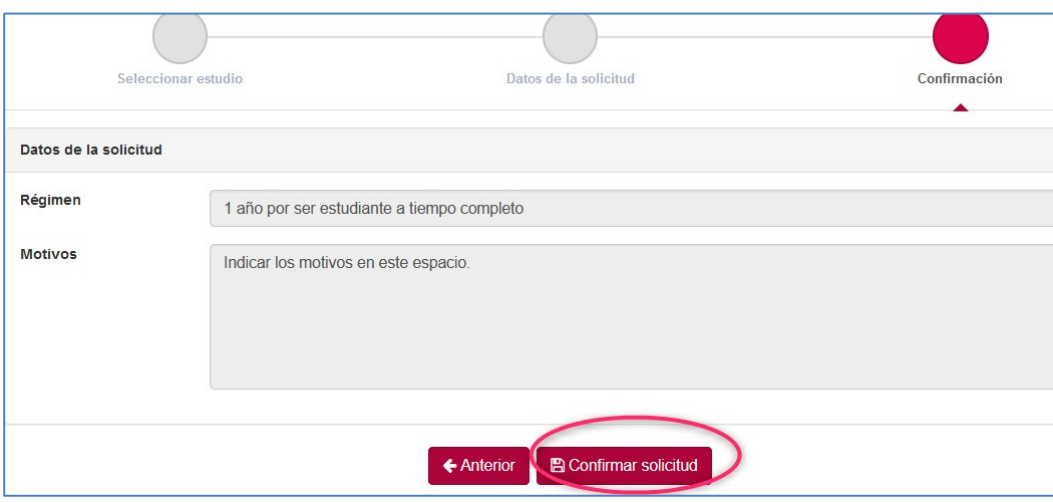

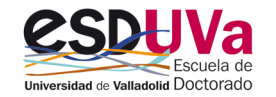

En esta pantalla únicamente tienes que "confirmar solicitud" y podrás ver el resguardo de la solicitud.

Tu solicitud será vista por el personal de administración, que revisará que contiene todos los elementos formales necesarios.

El siguiente actor es el coordinador de tu programa de doctorado, quien recibirá un correo electrónico en el que se le informa de tu solicitud. Una vez la autorice, podrás verlo en la aplicación informática.

### <span id="page-4-0"></span>**4. Solicitud de prórroga excepcional en doctorado**

 $\triangle$  La primera que se solicita es la prórroga de doctorado y, antes de que finalice esta prórroga, debes solicitar una prórroga excepcional de doctorado o, en su caso, el depósito de la tesis.

Las prórrogas serán autorizadas por la Comisión Académica del programa de Doctorado, previa solicitud del doctorando o doctoranda.

La prórroga excepcional podrá ser autorizada para los doctorandas y doctorandas que ya estén disfrutando de una prórroga y su duración siempre será de un año.

En la solicitud es necesario adjuntar un informe del Director/Directora o Tutor/Tutora de la Tesis.

La duración de la prórroga excepcional siempre es de un año.

La solicitud se hace exactamente igual, pero en este caso es imprescindible adjuntar, en la pantalla "documentación" un informe positivo firmado por el director/directora o tutor/tutora. Puedes encontrar el modelo en:

[https://esduvadoc.uva.es/doctorandos/cambios\\_bajas\\_prorrogas/Informe%20director](https://esduvadoc.uva.es/doctorandos/cambios_bajas_prorrogas/Informe%20director-tutor%20para%20prorroga%20doctorado.pdf)[tutor%20para%20prorroga%20doctorado.pdf](https://esduvadoc.uva.es/doctorandos/cambios_bajas_prorrogas/Informe%20director-tutor%20para%20prorroga%20doctorado.pdf)

### <span id="page-4-1"></span>**5. Solicitud de baja temporal voluntaria por curso académico completo en doctorado**

#### **Recuerda**:

**Plazo de solicitud**: el mismo plazo que para la renovación de matrícula de ese curso y se extenderá, como máximo, hasta un mes después de finalizar dicho plazo.

**Duración**: La **Baja temporal voluntaria** puede durar un año, ampliable hasta un año más. Por tanto, **sumando** el tiempo de baja temporal por curso completo y la baja temporal por periodos inferiores al curso, puedes disfrutar hasta dos años de baja.

**Matrícula**: No hay que matricularse en ese curso académico.

Evaluación: La Comisión Académica no realizará evaluación alguna y el expediente permanecerá cerrado.

No se podrá autorizar baja temporal voluntaria durante el primer curso de matrícula en el programa de Doctorado

No se tendrán en cuenta las bajas a efectos del cómputo de la fecha límite de permanencia en los estudios de doctorado.

Durante el periodo de baja no se podrá incluir en el documento de actividades ninguna actividad desarrollada en dicho periodo

#### Datos de la solicitud:

No es necesario que estés matriculada el curso que solicites esta baja, si ya has hecho la matrícula, te saldrá un mensaje de alerta para que te pongas en contacto con Administración y gestionar la anulación de esa matrícula.

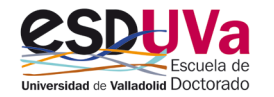

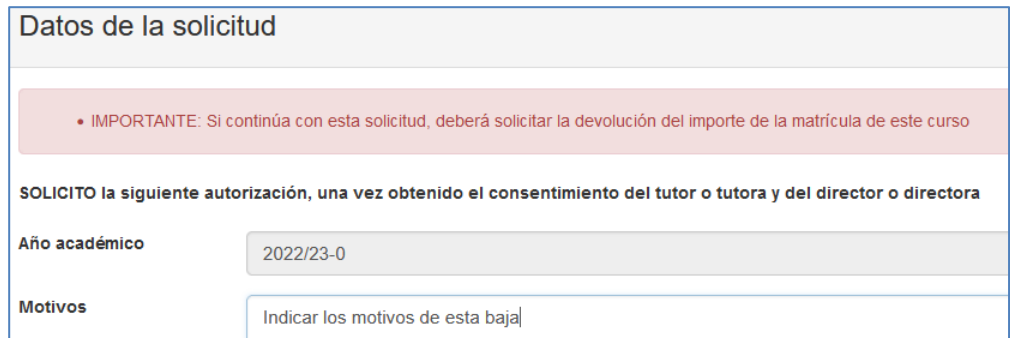

 $\triangle$  En la parte inferior de la pantalla "Datos de la solicitud" puedes ver las bajas temporales voluntarias que has disfrutado, recuerda que la Baja temporal voluntaria puede durar un año, ampliable hasta un año más. Por tanto, sumando el tiempo de baja temporal por curso completo y la baja temporal por periodos inferiores al curso, puedes disfrutar hasta dos años de baja

Pantalla de confirmación. En esta pantalla únicamente tienes que "confirmar solicitud" y podrás ver el resguardo de la solicitud.

# <span id="page-5-0"></span>**6. Solicitud de baja temporal voluntaria por periodos inferiores al curso académico**

La solicitud de baja temporal por periodos inferiores al curso académico se hace exactamente igual que la solicitud por curso completo, pero el periodo mínimo que se puede solicitar es de 3 meses.

Plazo de solicitud: Las solicitudes se podrán presentar en cualquier momento y tendrán efectos desde su concesión por la Comisión Académica y en ningún caso con efectos retroactivos.

Duración: Se pueden solicitar por periodos **mínimos de tres meses**.

Matrícula: Hay **obligación** de matricularse en el curso académico.

Evaluación: Con carácter general, el estudiante será evaluado por la Comisión Académica del programa en los plazos establecidos.

No se podrá autorizar baja temporal voluntaria durante el primer curso de matrícula en el programa de Doctorado

No se tendrán en cuenta las bajas a efectos del cómputo de la fecha límite de permanencia en los estudios de doctorado.

Durante el periodo de baja no se podrá incluir en el documento de actividades ninguna actividad desarrollada en dicho periodo

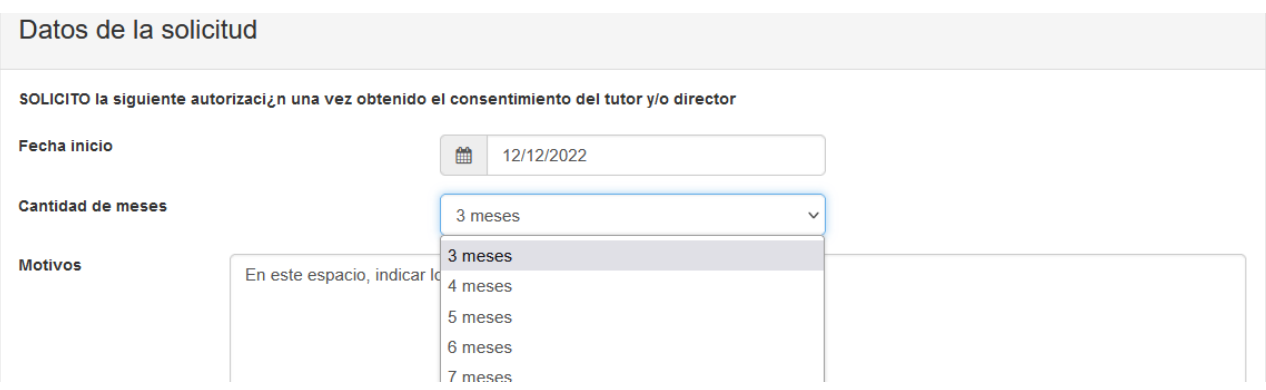

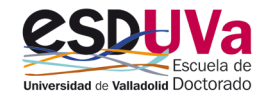

 $\triangle$  En la parte inferior de la pantalla "Datos de la solicitud" puedes ver las bajas temporales voluntarias que has disfrutado, recuerda que la Baja temporal voluntaria puede durar un año, ampliable hasta un año más. Por tanto, sumando el tiempo de baja temporal por curso completo y la baja temporal por periodos inferiores al curso, puedes disfrutar hasta dos años de baja

## <span id="page-6-0"></span>**7. Solicitud de baja por enfermedad, embarazo u otras causas previstas en la normativa vigente**

#### **Recuerda**:

**Plazo de solicitud**: se presentará mientras dure la situación que motiva la baja y se acompañará de la documentación justificativa que proceda.

**Duración**: Lo que indique la normativa aplicable, aunque la **baja inicial en el programa será como máximo de un año**. Las bajas por enfermedad en las que no se indique la fecha de finalización se darán por terminadas el último día del curso académico en el que fueron concedidas.

**Matrícula**: Hay obligación de matricularse en el curso académico.

**Evaluación**: El estudiante de doctorado que esté en situación de baja temporal será evaluado por la Comisión Académica del programa en los plazos establecidos, excepto si la baja se ha extendido durante todo el curso académico o más de nueve meses, en cuyo caso la Comisión Académica podrá calificarle como no evaluable.

**No se tendrán en cuenta las bajas a efectos del cómputo de la fecha límite de permanencia en los estudios de doctorado.**

**Durante el periodo de baja no se podrá incluir en el documento de actividades ninguna actividad desarrollada en dicho periodo**

#### Datos de la solicitud

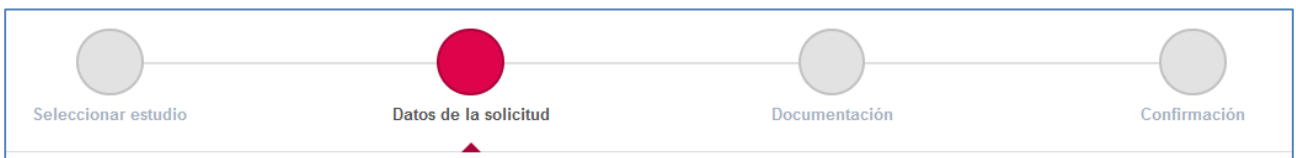

#### En esta pantalla, informa las fechas, marca la aceptación de comunicaciones y al finalizar pulsa "siguiente":

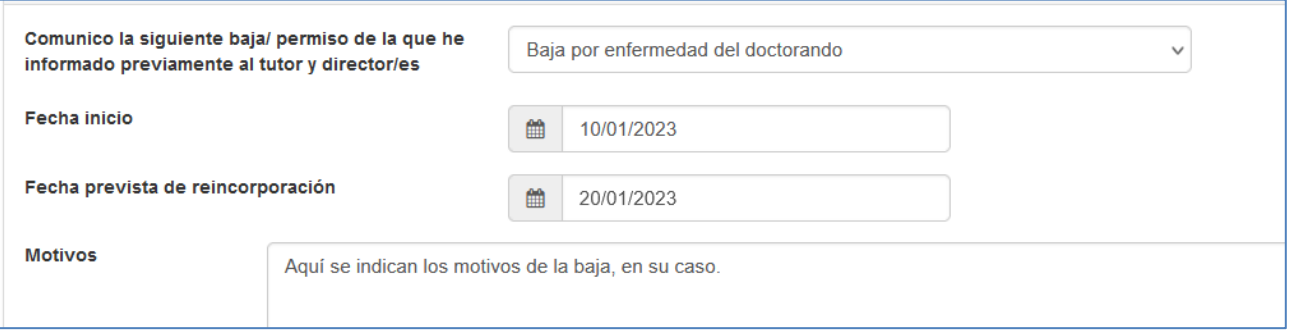

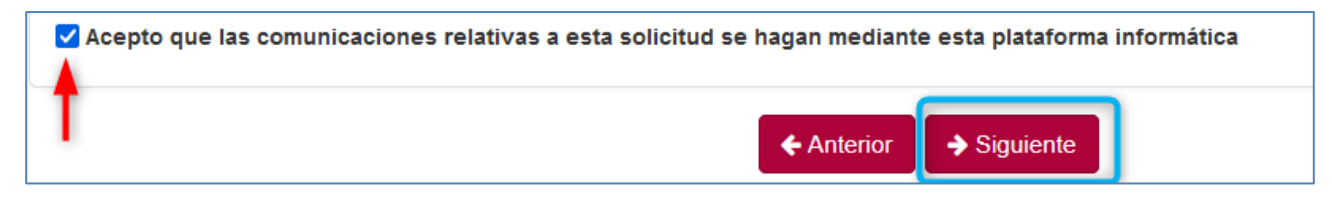

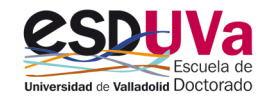

#### Documentación

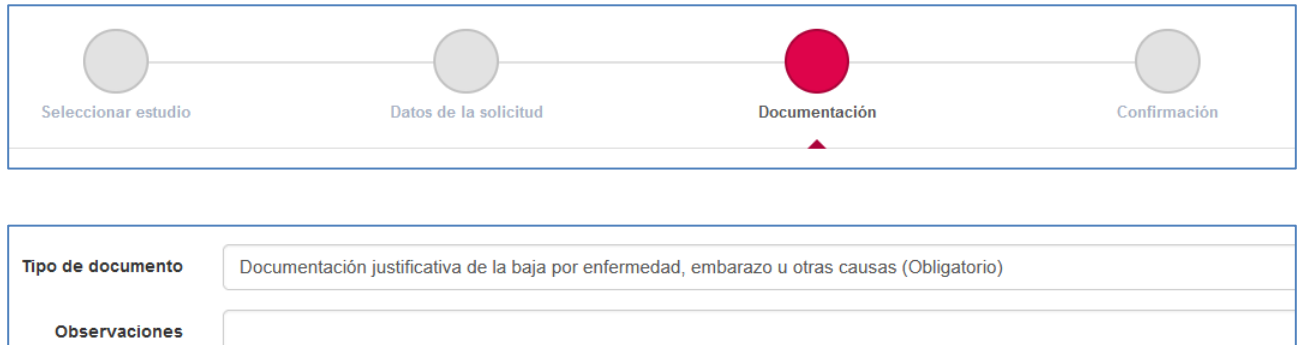

#### Al final de la pantalla clica en "Siguiente" y confirma la solicitud

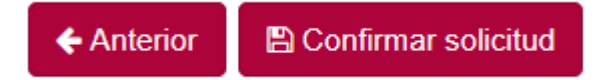

Obtendrás un resguardo con los datos de la solicitud que acabas de grabar.

### <span id="page-7-0"></span>**8. Solicitud retornada por administración o por coordinador**

Después de hacer la solicitud, es posible que en la revisión administrativa o al llegar al coordinador de tu programa te devuelvan el expediente para subsanar algo, en este caso, el estado es  $\frac{1}{2}$  pendiente de tramitar. Una vez subsanado, vuelve a clicar en 2 Cambiar estado y selecciona 3 para enviar la solicitud a administración y continuar la tramitación. En este último punto también puedes desistir.

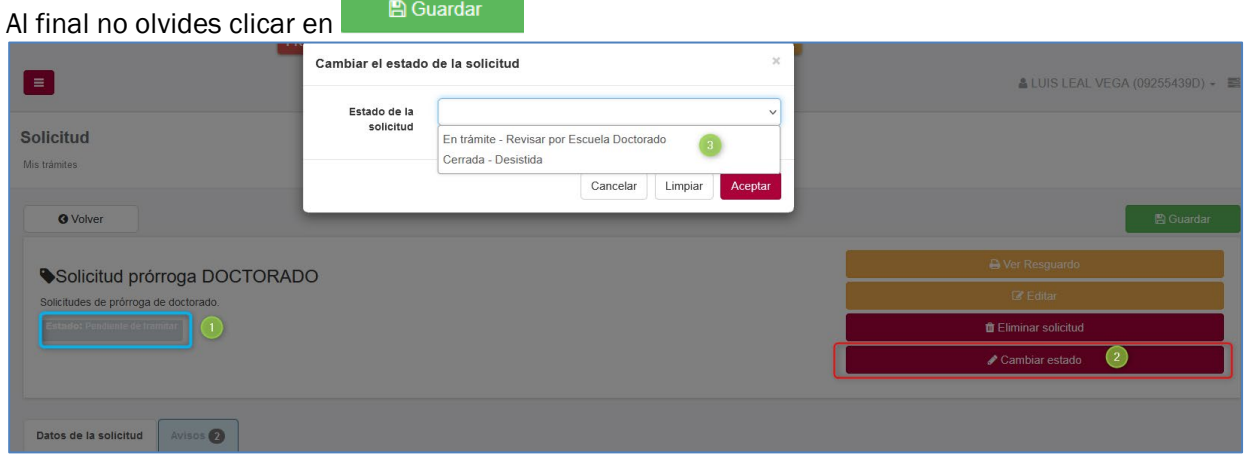

SI AÚN TE QUEDAN DUDAS, CONSULTA CON LA ESCUELA DE DOCTORADO EN EL CORREO [negociado.escuela.doctorado@uva.es](mailto:negociado.escuela.doctorado@uva.es)

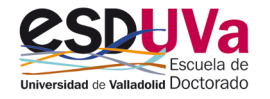